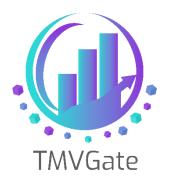

## Optimizing TMVGate Performance by modifying Cube View(s)

Technical Note: TA2019003

Technical Note: TA2019003

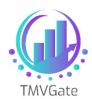

## Contents

| 1.0 | Overview                                             | . 2 |
|-----|------------------------------------------------------|-----|
| 2.0 | Optimizing Cube View with a balance rows and columns | . 3 |

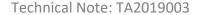

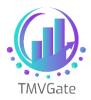

## 1.0 Overview

When dealing with millions of data cells to be extracted from Planning Analytics/TM1 using TMVGate, the layout of the Cube View has a significant impact to the performance and the initial memory utilization.

This technical document illustrates an optimization technique which can improve performance and reduce the initial memory requirement for large data extraction using TMVGate.

Note that this technique is not only useful for large data sets, but it will also be applicable to smaller data sets in the range of hundred thousand entries.

Technical Note: TA2019003

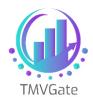

## 2.0 Optimizing Cube View with a balance rows and columns

A typical TM1 Cube view comprises the Title, Row and Column dimensions as shown below:

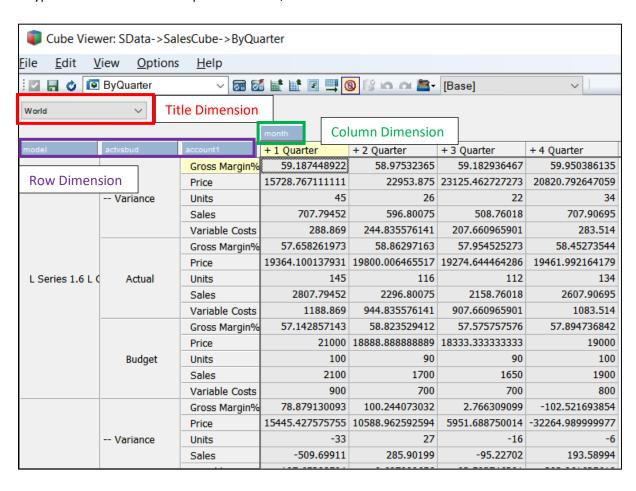

Notice that in the above example, the Row Dimensions comprise 3 dimensions. Assuming the number of elements for these 3 dimensions are 1,000 respectively, the potential total number of rows will be 1,000\*1,000\*1,000=1,000,000,000.

The column dimension comprises only 1 dimension with 4 columns.

During TMVGate's initial processing of the axes, the maximum records (maximum records of either Rows or Columns) to be handled will be 1,000,000,000.

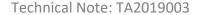

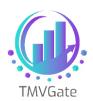

To improve efficiency, we modify the cube view by switching one of the Row dimensions over as a Column dimension. This will result in a significantly lower total number of rows which will be 1000\*1000 = 1,000,000.

The total number of columns will be 4\*1000 = 4,000.

This results in a 1000-fold reduction compared to the initial Cube View layout.

This optimized cube view will now have 2 dimensions on the Rows and 2 dimensions on the Columns. The data to be extracted is not affected as the number of cells remain unchanged. But the initial processing of the axes information will be significantly faster with lower memory utilization.

In summary, when you have a Cube view with the following layout as an example:

|               |               |               | 1000 elements |
|---------------|---------------|---------------|---------------|
| 1000 elements | 1000 elements | 1000 elements | Data          |

You can improve the resource (memory) utilization and performance by changing the Cube View to:

|               |               | 1000 elements | 1000 elements |
|---------------|---------------|---------------|---------------|
| 1000 elements | 1000 elements | Data          |               |